> #Mudassir Lodi #RUID - 211004812

> read("C:/Users/mudas/Documents/DMB.txt")

*First Written: Nov. 2021* 

*This is DMB.txt, A Maple package to explore Dynamical models in Biology (both discrete and continuous) accompanying the class Dynamical Models in Biology, Rutgers University. Taught by Dr. Z. (Doron Zeilbeger)* 

> *The most current version is available on WWW at: http://sites.math.rutgers.edu/~zeilberg/tokhniot/DMB.txt . Please report all bugs to: DoronZeil at gmail dot com .*

*For general help, and a list of the MAIN functions, type "Help();". For specific help type "Help(procedure\_name);"* 

*For a list of the supporting functions type: Help1(); For help with any of them type: Help(ProcedureName);*

*------------------------------*

*------------------------------*

*For a list of the functions that give examples of Discrete-time dynamical systems (some famous), type: HelpDDM();*

*For help with any of them type: Help(ProcedureName);*

*For a list of the functions continuous-time dynamical systems (some famous) type: HelpCDM(); For help with any of them type: Help(ProcedureName);*

*------------------------------*

*------------------------------*

**(1)**

 $>$  #1  $\mathbf{z} = \text{Orbk}(3, z, 2|z|1] - z[3], [1, 1, 2], 1000, 1000)$ 

 $g :=$ 

**(2)**

43466557686937456435688527675040625802564660517371780402481729089536555417949\ 05189040387984007925516929592259308032263477520968962323987332247116164299644\ 0906533187938298969649928516003704476137795166849228875]

$$
\begin{vmatrix}\n\mathbf{a}_{1} & \mathbf{b}_{2} & \mathbf{b}_{3} \\
\hline\n\mathbf{b}_{3} & \mathbf{c}_{4} \\
\hline\n\mathbf{c}_{5} & \mathbf{d}_{6} \\
\hline\n\mathbf{d}_{7} & \mathbf{d}_{8} \\
\hline\n\mathbf{d}_{8} & \mathbf{d}_{9} \\
\hline\n\mathbf{d}_{9} & \mathbf{d}_{10} \\
\hline\n\mathbf{d}_{11} & \mathbf{d}_{12} \\
\hline\n\mathbf{d}_{12} & \mathbf{d}_{13} \\
\hline\n\mathbf{d}_{13} & \mathbf{d}_{14} \\
\hline\n\mathbf{d}_{15} & \mathbf{d}_{16} \\
\hline\n\mathbf{d}_{16} & \mathbf{d}_{17} \\
\hline\n\mathbf{d}_{17} & \mathbf{d}_{18} \\
\hline\n\mathbf{d}_{18} & \mathbf{d}_{19} \\
\hline\n\mathbf{d}_{19} & \mathbf{d}_{10} \\
\hline\n\mathbf{d}_{10} & \mathbf{d}_{11} \\
\hline\n\mathbf{d}_{10} & \mathbf{d}_{10} \\
\hline\n\mathbf{e}_{10} & \mathbf{e}_{11} \\
\hline\n\mathbf{f}_{12} & \mathbf{f}_{13} \\
\hline\n\mathbf{f}_{21} & \mathbf{f}_{22} \\
\hline\n\mathbf{f}_{32} & \mathbf{f}_{33} \\
\hline\n\mathbf{f}_{42} & \mathbf{f}_{43} \\
\hline\n\mathbf{f}_{5} & \mathbf{f}_{52} \\
\hline\n\mathbf{f}_{61} & \mathbf{f}_{62} \\
\hline\n\mathbf{f}_{7} & \mathbf{f}_{8} \\
\hline\n\mathbf{f}_{8} & \mathbf{f}_{9} \\
\hline\n\mathbf{f}_{9} & \mathbf{f}_{10} \\
\hline\n\mathbf{f}_{11} & \mathbf{f}_{12} \\
\hline\n\mathbf{f}_{12} & \mathbf{f}_{13} \\
\hline\n\mathbf{f}_{13} & \mathbf{f}_{14} \\
\hline\n\mathbf{f}_{14} & \mathbf{f}_{15} \\
\hline\n\mathbf{f}_{15} & \mathbf{f}_{16} \\
\hline\n\mathbf{f}_{16} & \mathbf{f}_{1
$$

> 
$$
F1 := \left[\frac{5}{2}x \cdot (1-x) \cdot (1-\frac{1}{2}x)\right]
$$
  
\n $F1 := \left[\frac{5x(1-x) \cdot (1-\frac{x}{2})}{2}\right]$  (9)  
\n $F2 = \left[\frac{5x(1-x) \cdot (1-\frac{x}{2})}{2}\right]$  (10)  
\n $F1 := \left[\frac{3(1-\sqrt{105})}{2} - \frac{\sqrt{105}}{10}\right]$  (11)  
\n $F2 = \frac{105}{10}$  (12)  
\n $F2 = \frac{105}{10}$  (13)  
\n $F2 = \frac{105}{10}$  (15)  
\n $F2 = \frac{105}{10}$  (17)  
\n $F2 = \frac{105}{10}$  (19)  
\n $F2 = \frac{105}{10}$  (11)  
\n $F2 = \frac{105}{10}$  (12)  
\n $F2 = \frac{105}{10}$  (13)  
\n $F2 = \frac{105}{10}$  (14)  
\n $F2 = \frac{105}{10}$  (15)  
\n $F2 = \frac{105}{10}$  (16)  
\n $F2 = \frac{105}{10}$  (17)  
\n $F2 = \frac{105}{10}$  (18)  
\n $F2 = \frac{105}{10}$  (19)  
\n $F2 = \frac{105}{10}$  (11)  
\n $F2 = \frac{105}{10}$  (11)  
\n $F2 = \frac{105}{10}$  (12)  
\n $F2 = \frac{105}{10}$  (13)  
\n $F2 = \frac{105}{10}$  (15)  
\n $F2 = \frac{105}{10}$  (16)  
\n $F2 = \frac{105}{10}$  (17)  
\n $F2 = \frac{105}{10}$  (18)  
\n $F2 = \frac{105}{10}$  (19)  
\n $F2 = \frac{105}{10}$  (11)  
\n $F2 = \frac{105}{10}$  (12

# v represents Aa. The proportion of the second generation that would have Aa is 0.5.  $\geq$  $\overline{\phantom{a}}$  $#b)$ >  $Orb\left(HW3g(u, v, w, A), [u, v, w], \left[\frac{1}{3}, \frac{1}{3}, \frac{1}{3}\right], 999, 999\right)$ [ $[0.5512669096, 0.3974661806, 0.05126690988]$ ]  $(17)$  $\#$  v represents Aa. The proportion of the second generation that would have Aa is 0.3974661806.  $\geq$  #6  $\blacktriangleright F2 := \left[ \frac{(1+x+y)}{2+x+3y}, \frac{(1+x+3y)}{3+x+2y} \right]$  $F2 := \left[ \frac{1 + x + y}{2 + x + 3y}, \frac{1 + x + 3y}{3 + x + 2y} \right]$  $(18)$  $\triangleright$  SFP(F2, [x, y])  $\{ [0.4705902280, 0.7478789082] \}$  $(19)$  $\triangleright$  # By definition, the function will always end up at approximately y = 0.7478789082, since it is a stable fixed point. Therefore, v(v 0.7478789082.  $#7$  $\#a)$  $F \coloneqq SIRS(s, i, 0.05, 0.5, 100, 1000)$  $F := [-0.05 s i + 500.0 - 0.5 s - 0.5 i, 0.05 s i - 100 i]$  $(20)$  $SEquP(F, [s, i])$  $\{ [ 1000., 0. ] \}$  $(21)$  $\#$  To get removed individuals, compute N - s - i. # The number of removed individuals at  $\beta = 0.05$  is 0. (1000 - 1000 - 0) = 0  $>$  #b)  $F := SIRS(s, i, 1.4, 0.5, 100, 1000)$  $F := [-1.4 s i + 500.0 - 0.5 s - 0.5 i, 1.4 s i - 100 i]$  $(22)$  $\geq$  $SEquP(F, [s, i])$  $\{ [ 71.42857143, 4.619758351 ] \}$  $(23)$ # The number of removed individuals at  $\beta = 1.4$  is approximately 923 (1000 - 71.42857143)  $-4.619758351$  = 923.951670219  $\geq$  $\#c$  $F \coloneqq SIRS(s, i, 0.1, 0.5, 100, 1000)$  $F := [-0.1 \text{ s } i + 500.0 - 0.5 \text{ s } - 0.5 \text{ i}, 0.1 \text{ s } i - 100 \text{ i}]$  $(24)$  $SEquP(F, [s, i])$  $\varnothing$  $(25)$ # The cutoff appears to be  $\beta = 0.1$  due to no stable fixed points. # To check, evaluate  $\beta = 0.099999$  and  $\beta = 0.100001$ :

 $\triangleright$  F = SIRS(s, i, 0.099999, 0.5, 100, 1000)  $F := [-0.099999 s i + 500.0 - 0.5 s - 0.5 i, 0.099999 s i - 100 i]$ **(26)**  $\sum$  *SEquP(F, [s, i])*  $\{ [ 1000., 0.] \}$ **(27)**  $F := \text{SIRS}(s, i, 0.100001, 0.5, 100, 1000)$  $F := [-0.100001 \text{ s } i + 500.0 - 0.5 \text{ s } - 0.5 \text{ i}, 0.100001 \text{ s } i - 100 \text{ i}]$ **(28) >**   $SEquP(F, [s, i])$ {[999.9900001, 0.00004975074627]} **(29)**  $\triangleright$  # The number of infected individuals is still 0 close at 0.1 (shown by  $\beta = 0.099999$ ), and changes to non-zero once past 0.1 (shown by  $\beta = 0.100001$ ). However, there are no stable fixed points at 0.1 itself. Therefore,  $\beta = 0.1$  is the cutoff for non-zero number of infected people. **> > >**  >  $F := \text{GeneNet}(0, 1, 0.2, 2, m1, m2, m3, p1, p2, p3)$ <br>  $F := \left[-mI + \frac{1}{p3^2 + 1}, -m2 + \frac{1}{pI^2 + 1}, -m3 + \frac{1}{p2^2 + 1}, -0.2 pI + 0.2 mI, -0.2 p2\right]$ **(30)**  $+ 0.2 m2, -0.2 p3 + 0.2 m3$  $\sum$  **SEquP(F, [m1, m2, m3, p1, p2, p3])**<br>[0.6823278038, 0.6823278038, 0.6823278038, 0.6823278038, 0.6823278038, 0.6823278038] **(31)**  $\geq$  # The horizonatal asymptote is at 0.6823278038. By definition, the height of the asymptote is the value of the stable equilibrium point.  $\rightarrow$  #b)  $\triangleright$   $F := \text{GeneNet}(0, 3, 0.2, 2, m1, m2, m3, p1, p2, p3)$  $F := \left[-mI + \frac{3}{p3^2 + 1}, -m2 + \frac{3}{pI^2 + 1}, -m3 + \frac{3}{p2^2 + 1}, -0.2 pI + 0.2 mI, -0.2 p2\right]$ **(32)**  $+ 0.2 m2, -0.2 p3 + 0.2 m3$  $SEquP(F, [ml, m2, m3, p1, p2, p3])$  $\{ [ 1.213411663, 1.213411663, 1.213411663, 1.213411663, 1.213411663, 1.213411663 ] \}$ **(33)**  $\geq$  # The horizonatal asymptote is at 1.213411663. By definition, the height of the asymptote is the value of the stable equilibrium point.  $>$  #c) >  $F := \text{GeneNet}(0, 7.393, 0.2, 2, m1, m2, m3, p1, p2, p3)$ <br>  $F := \left[ -mI + \frac{7.393}{p3^2 + 1}, -m2 + \frac{7.393}{p1^2 + 1}, -m3 + \frac{7.393}{p2^2 + 1}, -0.2 p1 + 0.2 m1, -0.2 p2 \right]$ **(34)**  $+ 0.2 m2, -0.2 p3 + 0.2 m3$  $SEquP(F, [ml, m2, m3, pl, p2, p3])$ **>** 

**(35)**

{[1.777450148, 1.777450148, 1.777450148, 1.777450148, 1.777450148, 1.777450148]}  $(35)$  $\Rightarrow$  # There are no stable equilibrium points at a = 7.394. However, at a = 7.393, there is stable equilibrium. Therefore, there is no longer a stable equilibrium starting  $a = 7.394$ .  $\geq$  # Check a = 7.393:  $F := \text{GeneNet}(0, 7.393, 0.2, 2, m1, m2, m3, p1, p2, p3)$  $F := \left[-mI + \frac{7.393}{p3^2 + 1}, -m2 + \frac{7.393}{pI^2 + 1}, -m3 + \frac{7.393}{p2^2 + 1}, -0.2 pI + 0.2 mI, -0.2 p2\right]$  $(36)$  $+ 0.2 m2, -0.2 p3 + 0.2 m3$  $SEquP(F, [ml, m2, m3, p1, p2, p3])$ {[1.777450148, 1.777450148, 1.777450148, 1.777450148, 1.777450148, 1.777450148]}  $(37)$  $\begin{bmatrix} > & \# 7 \\ > & \\ > & \# 9 \end{bmatrix}$ # This shows that there is stable equilibrium at  $a = 7.393$ , but not at  $a = 7.394$ .  $\triangleright$  F := ChemoStat(N, C, 2.5, 2.7)  $F := \left[ \frac{2.5 \text{ C N}}{C+1} - N, -\frac{C N}{C+1} - C + 2.7 \right]$  $(38)$  $\blacktriangleright$  *SEquP*(*F*, [*N*, *C*])  $\{ [ 5.083333333, 0.6666666667] \}$  $(39)$  $\ge$  #a<br>  $>$  # The value of bacterial population density after a long time will be 5.08333333, since it is a<br>  $>$  # The value of bacterial population density after a long time will be 5.08333333, since it is a  $>$  #b  $\triangleright$  # The value of nutrient concentration after a long time will be 0.66666667, since it is a stable fixed point.  $\begin{bmatrix} > & \ \end{bmatrix}$ 0.1], [0.1, 0.1, 0.2, 0.1, 0.1, 0.1, 0.1, 0.1],  $\left[\frac{0.6}{8}, \frac{0.6}{8}, \frac{0.6}{8}, 0.4, \frac{0.6}{8}, \frac{0.6}{8}, \frac{0.6}{8}, \frac{0.6}{8}, \frac{0.6}{8}\right]$  $\left[\frac{0.6}{8}, \frac{0.6}{8}\right], \left[\frac{0.6}{8}, \frac{0.6}{8}, \frac{0.6}{8}, \frac{0.6}{8}, 0.4, \frac{0.6}{8}, \frac{0.6}{8}, \frac{0.6}{8}, \frac{0.6}{8}\right], \left[\frac{0.6}{8}, \frac{0.6}{8}, \frac{0.6}{8}, \frac{0.6}{8}, \frac{0.6}{8}\right]$  $\frac{0.6}{8}, 0.4, \frac{0.6}{8}, \frac{0.6}{8}, \frac{0.6}{8}, \left[\frac{0.4}{8}, \frac{0.4}{8}, \frac{0.4}{8}, \frac{0.4}{8}, \frac{0.4}{8}, \frac{0.4}{8}, \frac{0.4}{8}, 0.6, \frac{0.4}{8}, \frac{0.4}{8}\right], \left[\frac{0.4}{8}, \frac{0.4}{8}, \frac{0.4}{8}\right]$  $\frac{0.4}{8},\,\frac{0.4}{8},\,\frac{0.4}{8},\,\frac{0.4}{8},\,\frac{0.4}{8},\,\frac{0.4}{8},\,0.6,\,\frac{0.4}{8}\,\Big\vert,\Big\lceil\,\frac{0.4}{8},\,\frac{0.4}{8},\,\frac{0.4}{8},\,\frac{0.4}{8},\,\frac{0.4}{8},\,\frac{0.4}{8},\,\frac{0.4}{8},\,\frac{0.4}{8}\,\Big\vert$  $\left[\frac{0.4}{8}, 0.6\right]\right)$  $(40)$ 

 $[0.07500000000, 0.07500000000, 0.07500000000, 0.4, 0.07500000000, 0.07500000000,$  $0.075000000000, 0.07500000000, 0.075000000000000,$  $[0.07500000000, 0.07500000000, 0.07500000000, 0.07500000000, 0.4, 0.07500000000,$  $0.07500000000, 0.07500000000, 0.075000000000$ ],  $[0.07500000000, 0.07500000000, 0.07500000000, 0.07500000000, 0.07500000000, 0.4,$  $0.075000000000, 0.07500000000, 0.075000000000000,$  $[0.05000000000, 0.05000000000, 0.05000000000, 0.0500000000, 0.05000000000,$  $0.05000000000$ ,  $0.6$ ,  $0.05000000000$ ,  $0.05000000000$ ],  $[0.05000000000, 0.05000000000, 0.05000000000, 0.0500000000, 0.05000000000,$  $0.05000000000$ ,  $0.05000000000$ ,  $0.6$ ,  $0.05000000000$ ],  $[0.05000000000, 0.05000000000, 0.05000000000, 0.0500000000, 0.05000000000,$  $0.05000000000$ ,  $0.05000000000$ ,  $0.05000000000$ ,  $0.6$ ]  $>$   $A^{1000}$ [ $[0.0769230769230801, 0.0769230769230801, 0.0769230769230801, 0.102564102564107,$ 0.102564102564107, 0.102564102564107, 0.153846153846160, 0.153846153846160,  $0.153846153846160$ , [0.0769230769230801, 0.0769230769230801, 0.0769230769230801, 0.102564102564107, 0.102564102564107, 0.102564102564107, 0.153846153846160, 0.153846153846160,  $0.153846153846160$ ], [0.0769230769230801, 0.0769230769230801, 0.0769230769230801, 0.102564102564107, 0.102564102564107, 0.102564102564107, 0.153846153846160, 0.153846153846160,  $0.153846153846160$ , [0.0769230769230801, 0.0769230769230801, 0.0769230769230801, 0.102564102564107, 0.102564102564107, 0.102564102564107, 0.153846153846160, 0.153846153846160,  $0.153846153846160$ ], [0.0769230769230801, 0.0769230769230801, 0.0769230769230801, 0.102564102564107, 0.102564102564107, 0.102564102564107, 0.153846153846160, 0.153846153846160,  $0.153846153846160$ , [0.0769230769230801, 0.0769230769230801, 0.0769230769230801, 0.102564102564107, 0.102564102564107, 0.102564102564107, 0.153846153846160, 0.153846153846160,  $0.153846153846160$ ],

**(41)**

 $[0.0769230769230801, 0.0769230769230801, 0.0769230769230801, 0.102564102564107,$ 0.102564102564107, 0.102564102564107, 0.153846153846160, 0.153846153846160,  $0.153846153846160$ ],

[0.0769230769230801, 0.0769230769230801, 0.0769230769230801, 0.102564102564107, 0.102564102564107, 0.102564102564107, 0.153846153846160, 0.153846153846160,  $0.153846153846160$ ],

[0.0769230769230801, 0.0769230769230801, 0.0769230769230801, 0.102564102564107,

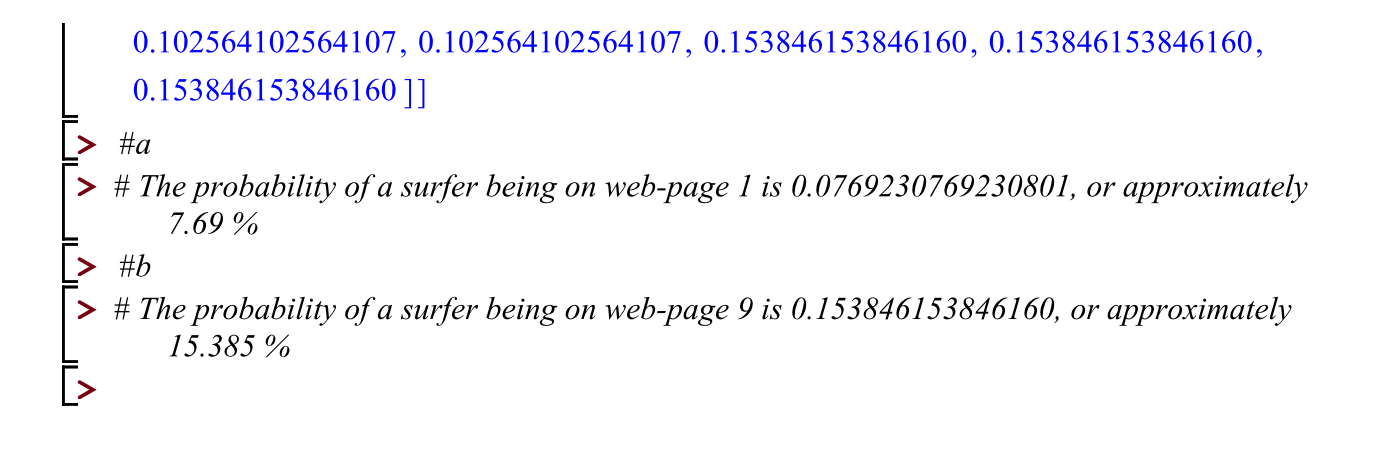